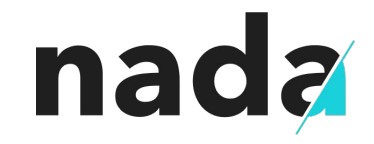

#### How to authenticate a user without a username, password or database

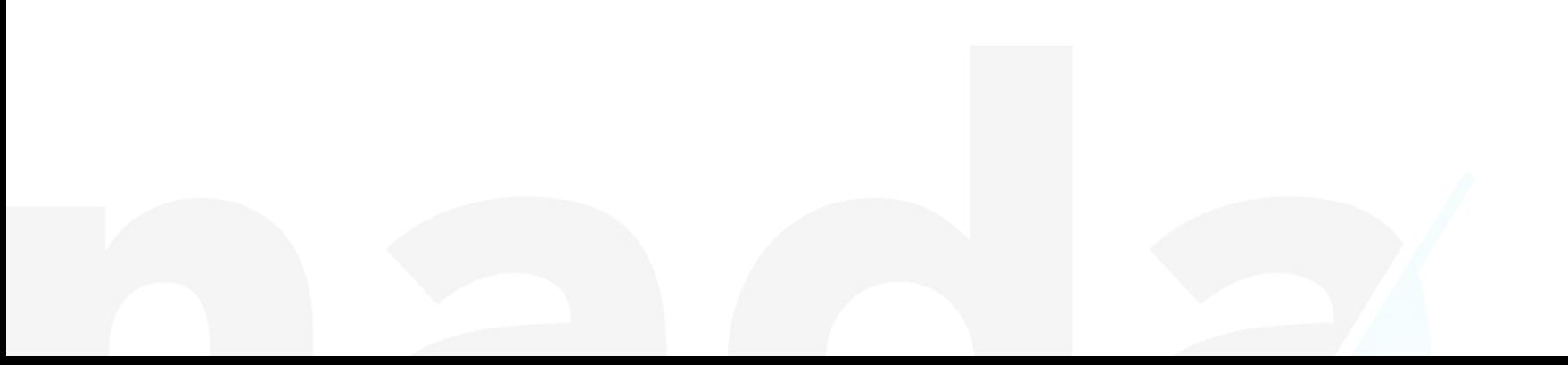

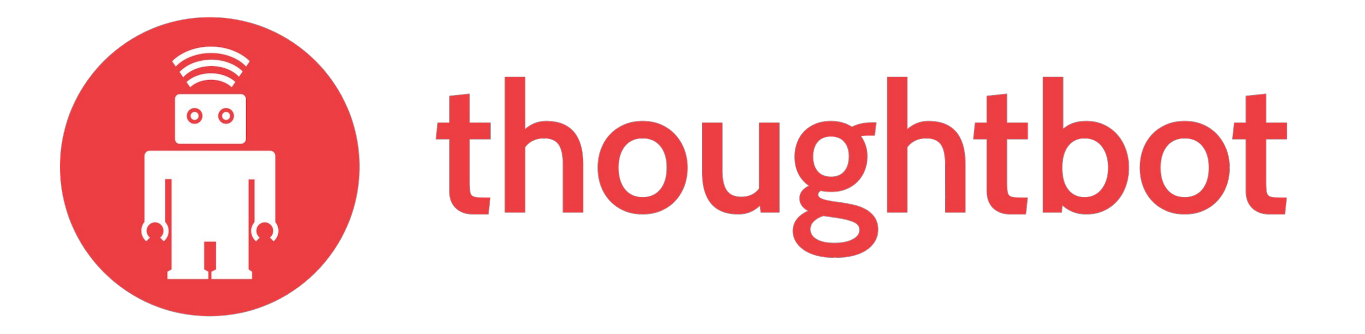

# nada

#### "This app literally does nothing." **TechCrunch**

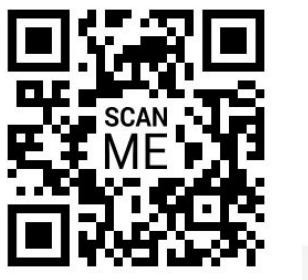

this app does nothing .com

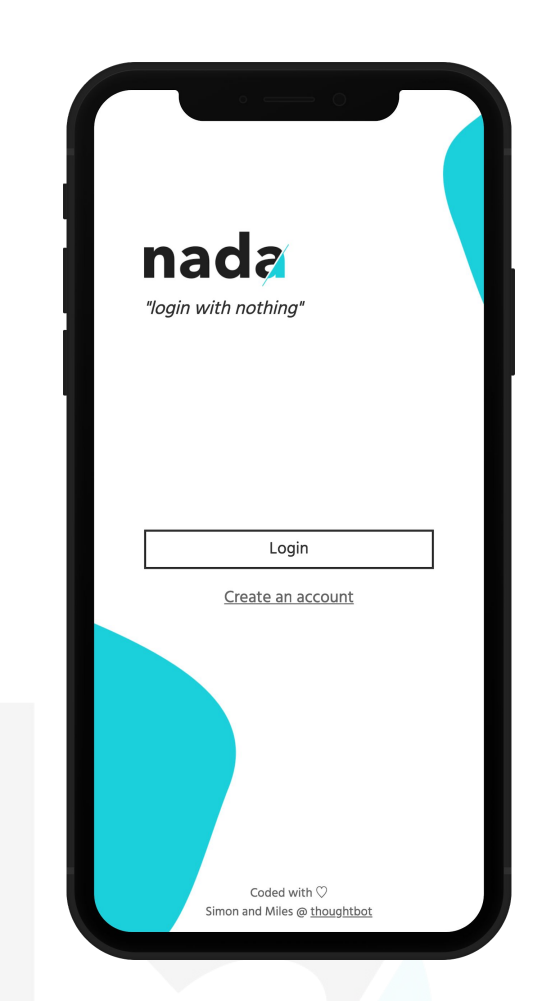

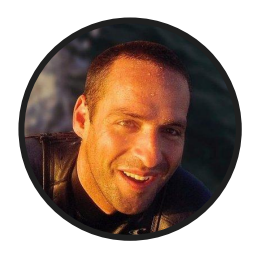

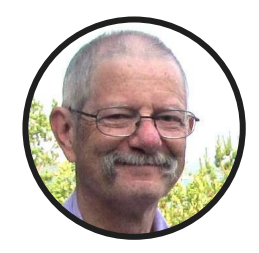

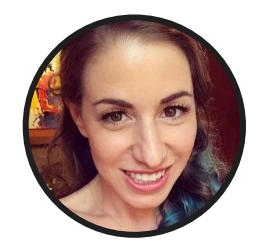

Ricardo García Vega **@bigardone** 

Joe Armstrong **@joeerl**

Sarah Drasner **@sarah\_edo**

## **Some backstory**

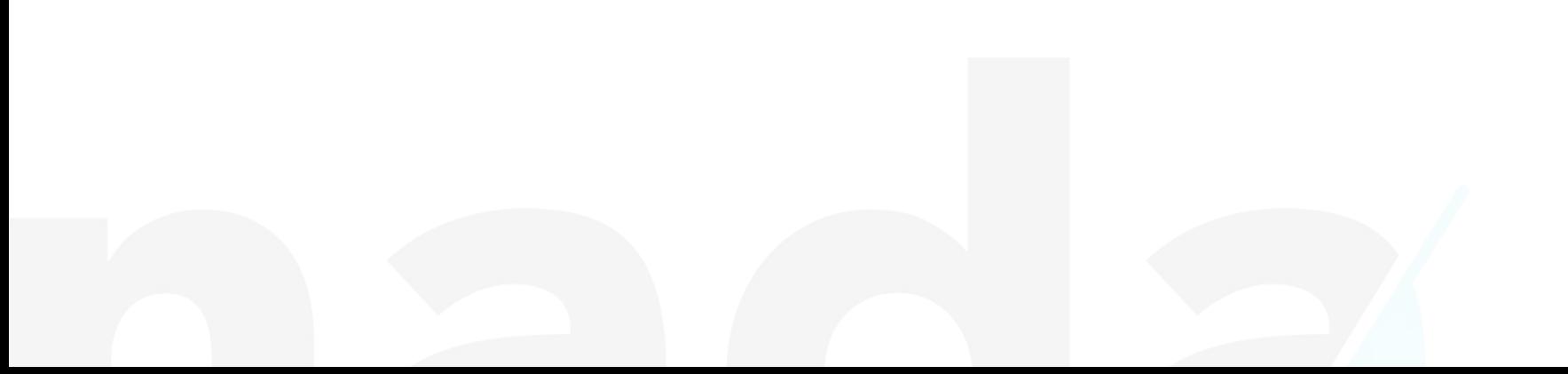

## **I really hate computers**

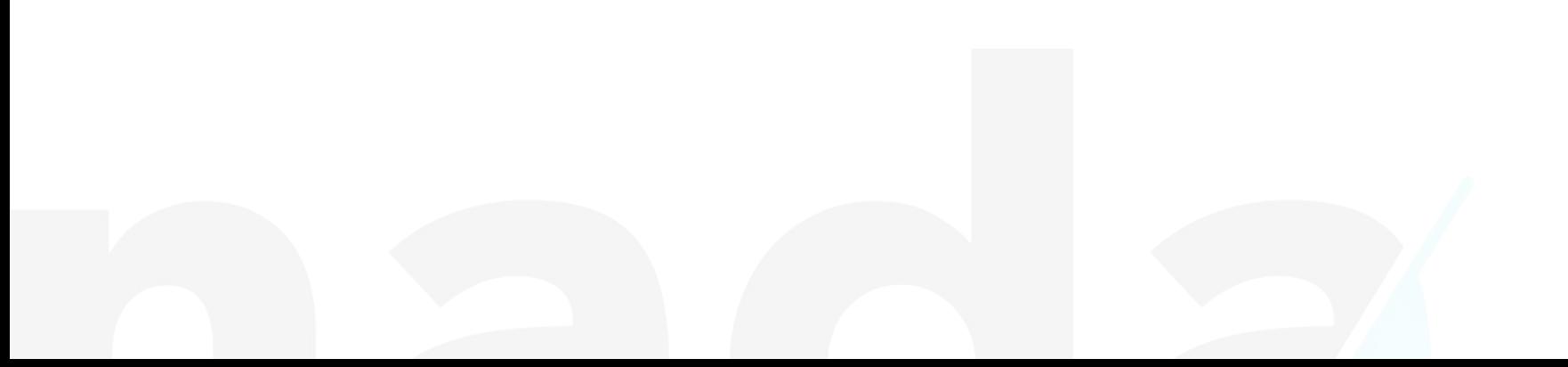

## **This is serious business a little fun**

## **Open your mind**

#### **How does authentication work?**

- i. Identity claim
- ii. Identity verification
- iii. Identity storage

**Verify**

### **How would you do identity claim?**

a. Don't be silly, just use OAuth

#### b. Gait analysis

- c. Use their face
- d. Security is a lie

**Verify**

### **How would you do identity claim?**

a. Don't be silly, just use OAuth

#### b. Gait analysis

- c. Use their face
- d. Security is a lie

**Verify**

### **How would you do identity verification?**

- a. Obviously a blood test
- b. OAuth, you will be assimilated
- c. Send them an OTP
- d. Fingerprint or retinal scan

**Verify**

### **How would you do identity verification?**

- a. Obviously a blood test
- b. OAuth, you will be assimilated
- c. Send them an OTP
- d. Fingerprint or retinal scan

**Verify**

#### **How would you do identity storage?**

- a. Throw it in a file that's not a database is it?
- b. Mechanical turk: an army of humans write it out on paper
- c. Machine learning serverless blockchain**™**
- d. Keep it in memory and never let the server die

**Verify**

#### **How would you do identity storage?**

- a. Throw it in a file that's not a database is it?
- b. Mechanical turk: an army of humans write it out on paper
- c. Machine learning serverless blockchain**™**
- d. Keep it in memory and never let the server die

## **How does nada work?**

## **Claim Verify Store** Facial recognition One time pin Memory storage Slack's "magic links" or an OTP sent to an email address Erlang process storing face to email mapping in memory Face to email mapping used to identify a user

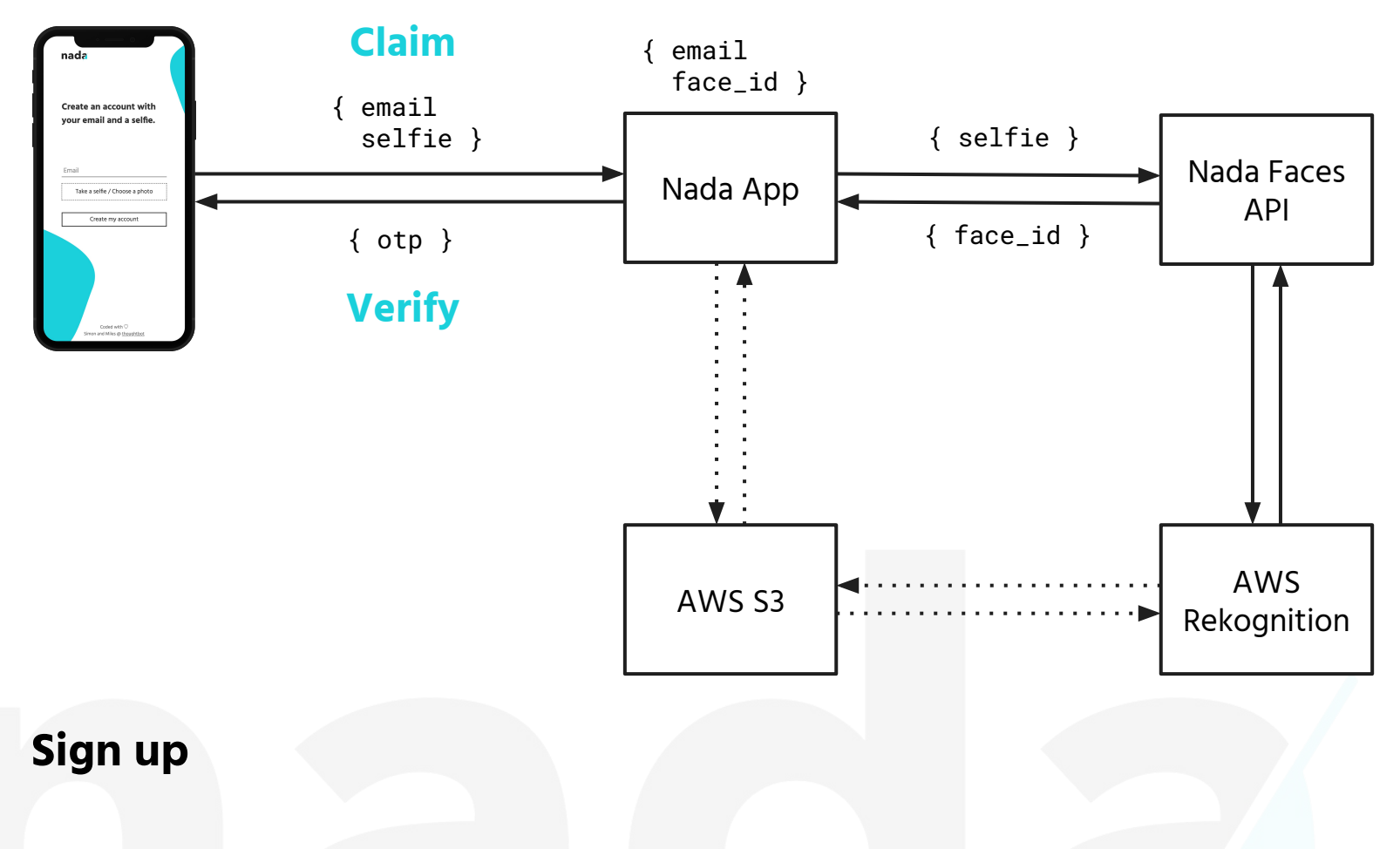

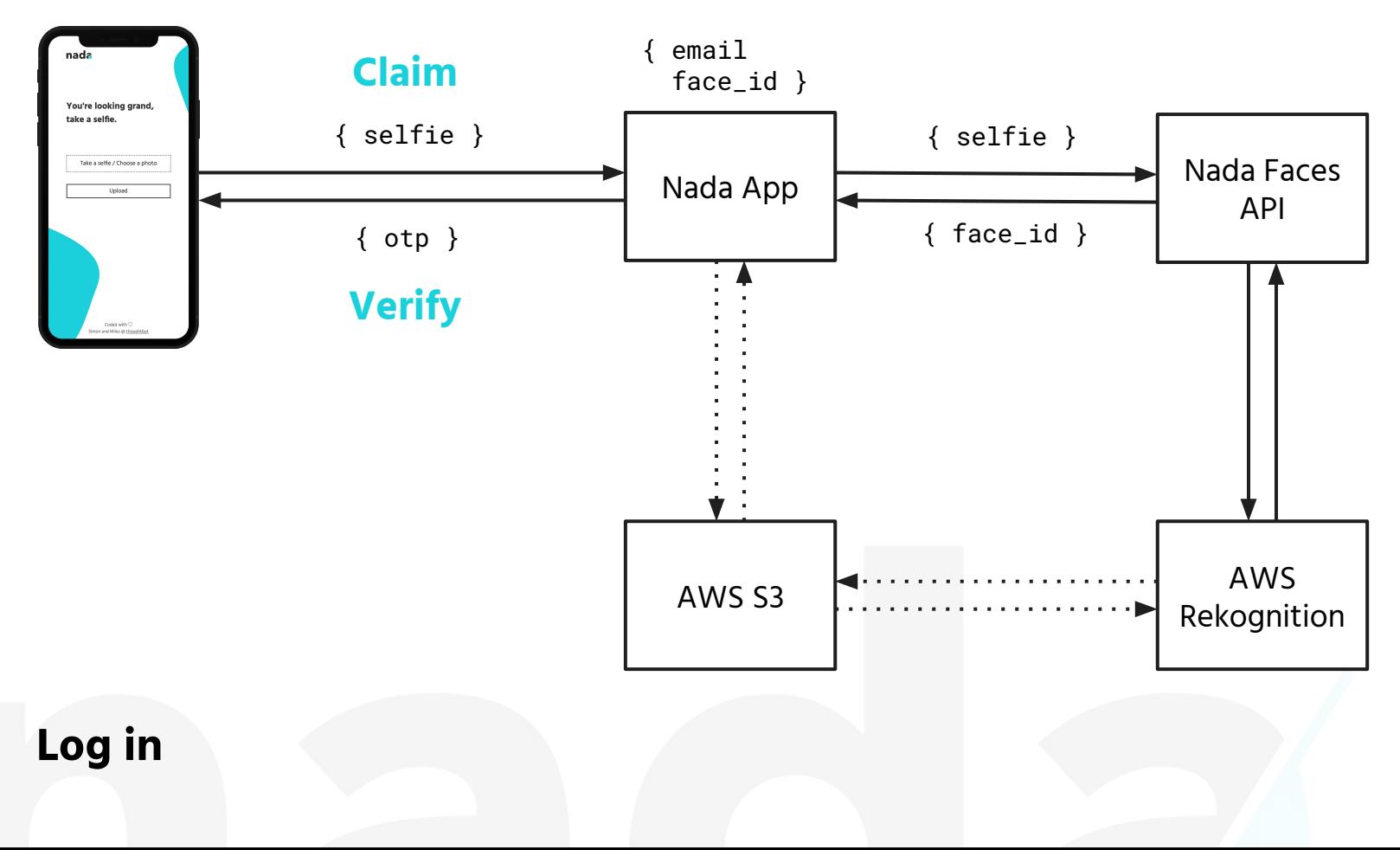

# **Claim Verify Store** Face to email mapping used to identify a user Facial recognition **# @** Image Face Face ID Email

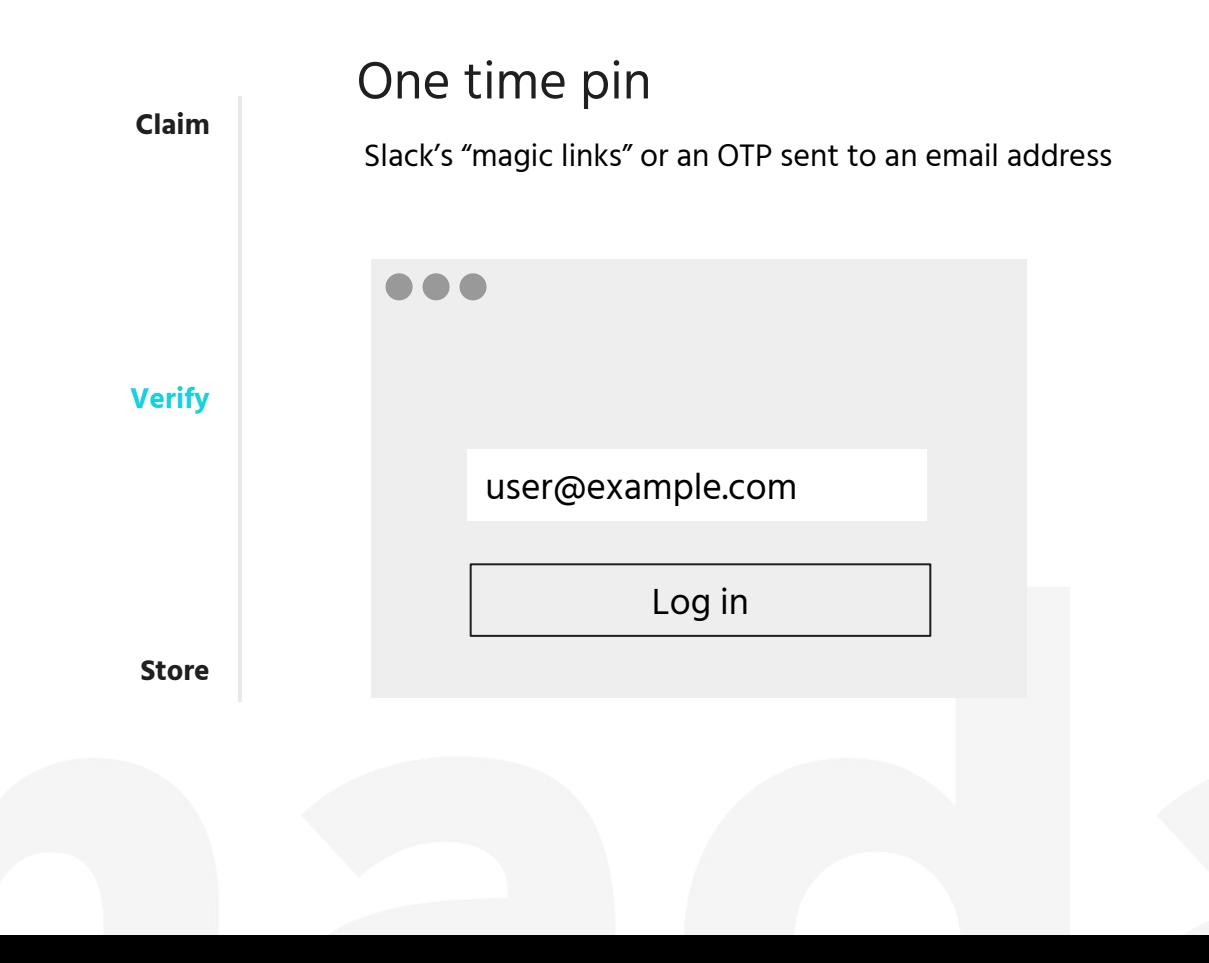

### One time pin

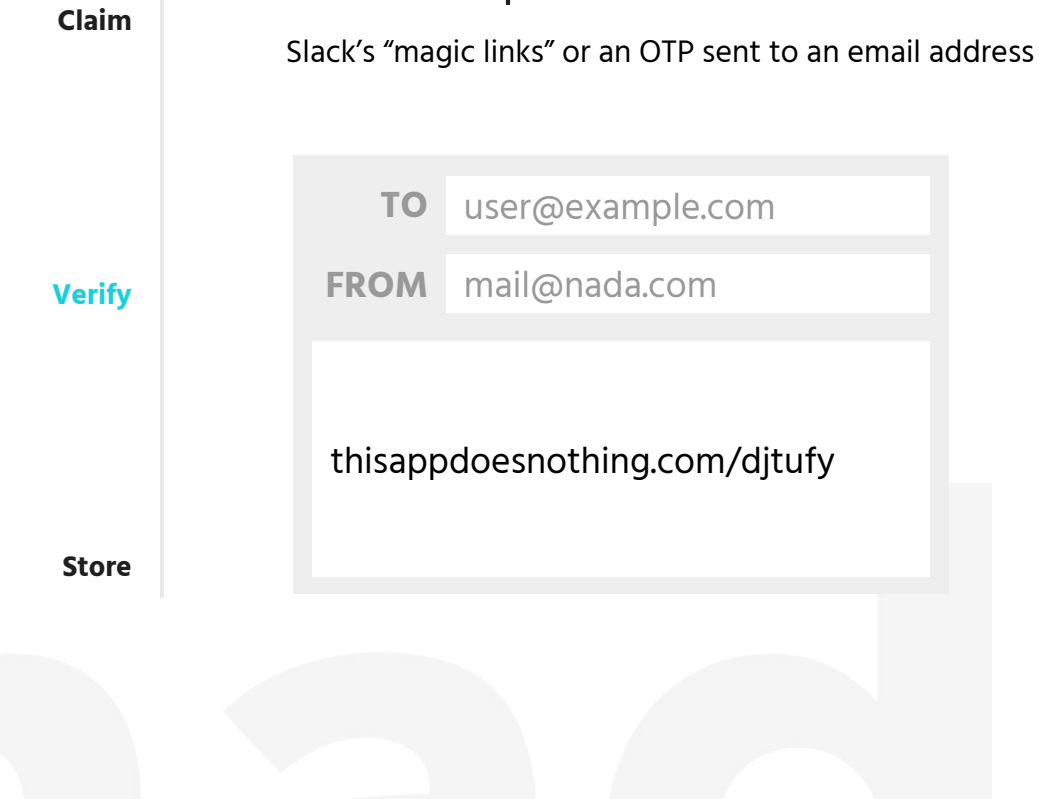

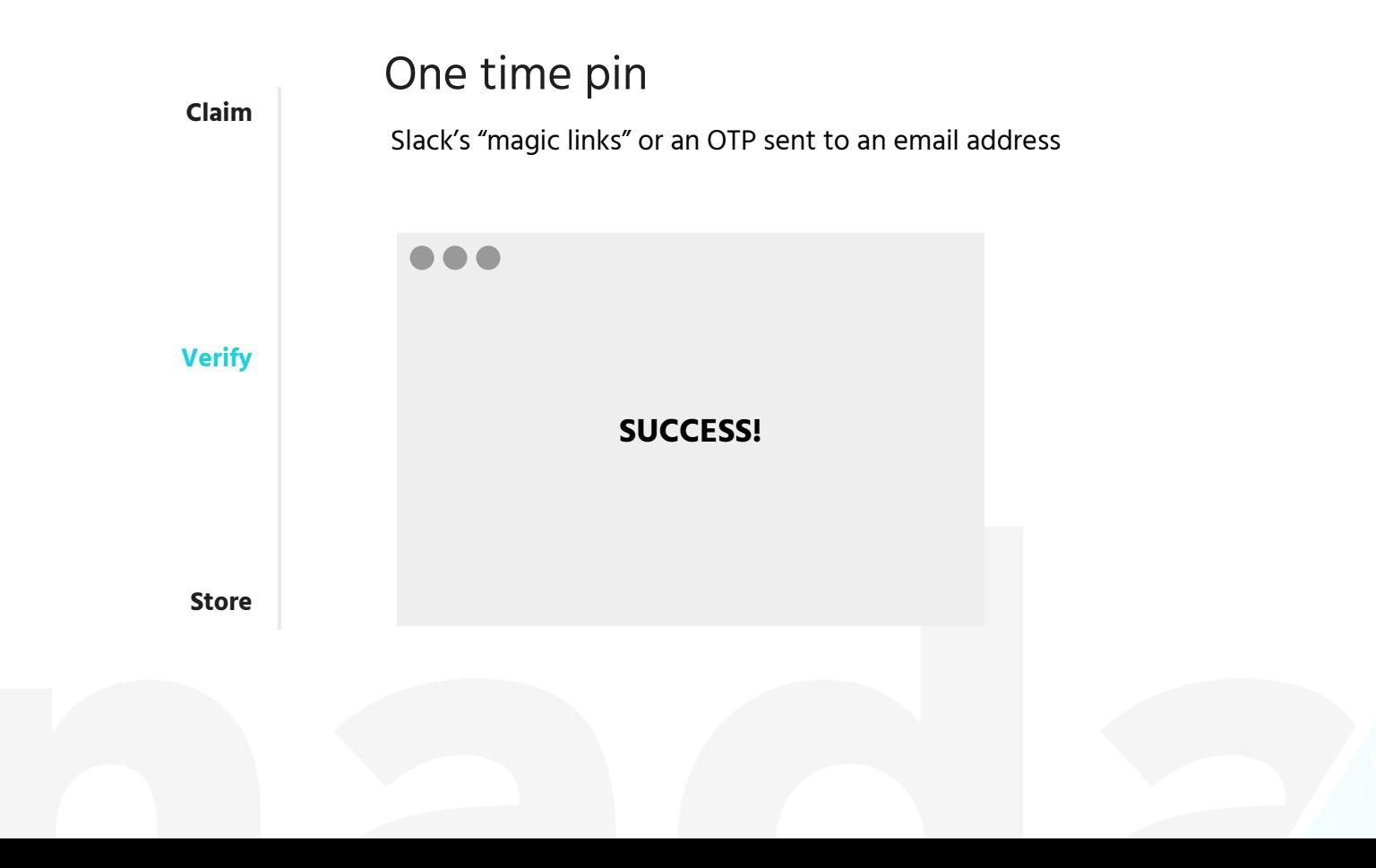

#### Memory storage

**Claim**

Erlang process storing face to email mapping in memory

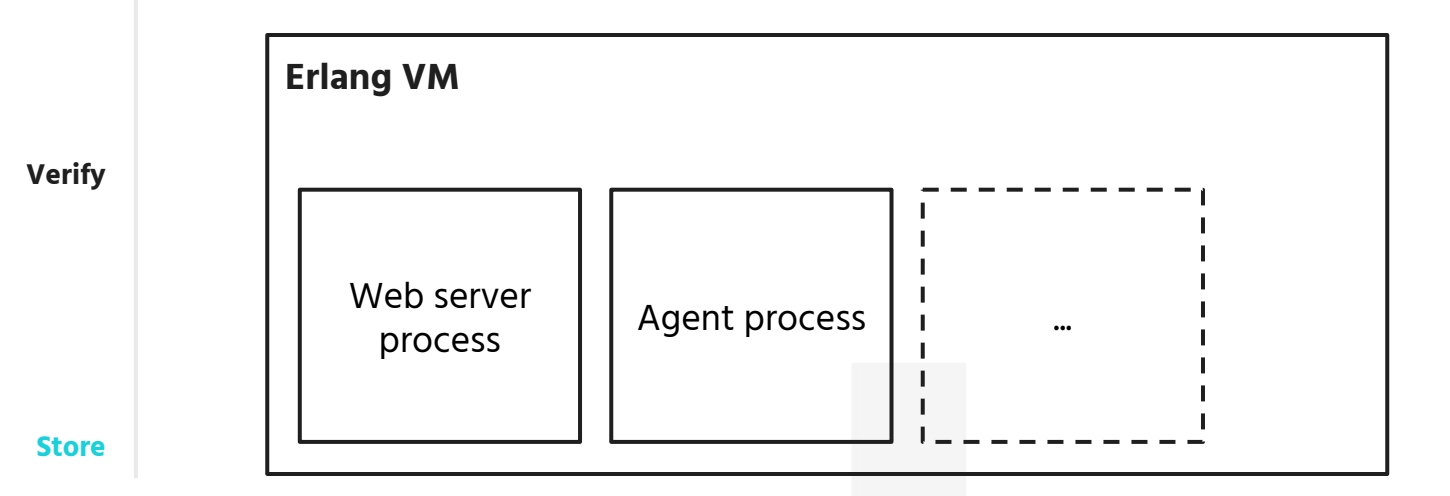

#### Memory storage

**Claim**

Erlang process storing face to email mapping in memory

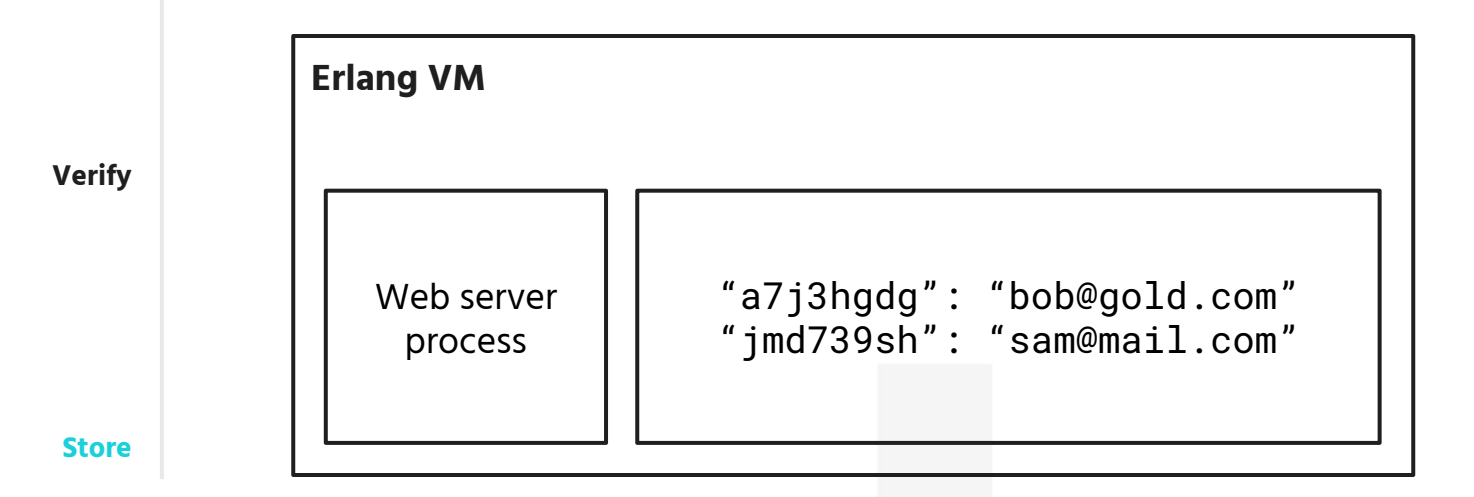

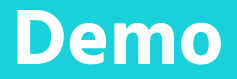

## **Data storage with Erlang/Elixir**

#### **Fault-tolerance**

**Java** "Write once, run **anywhere**."

**Erlang** "Write once, run **forever**."

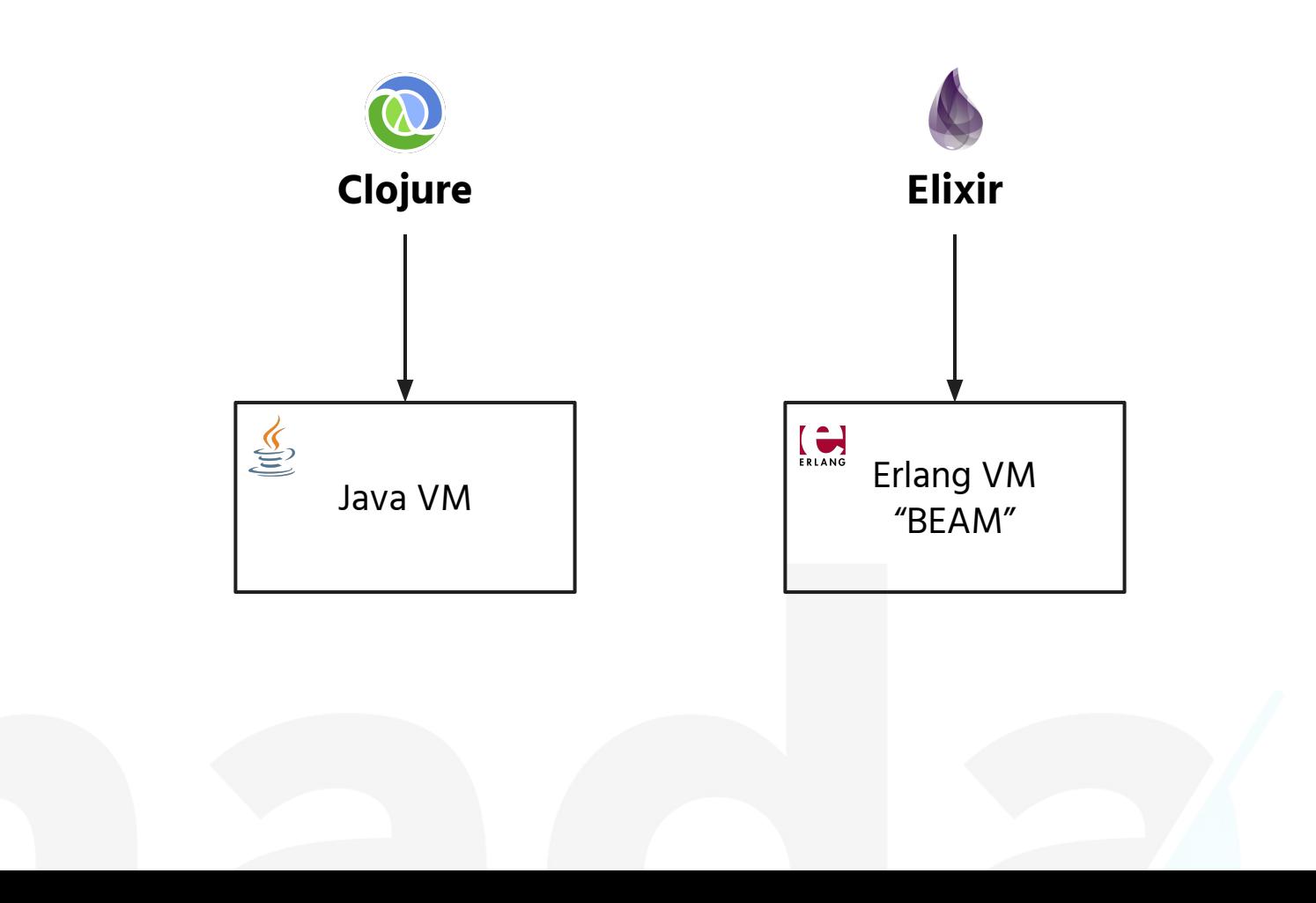

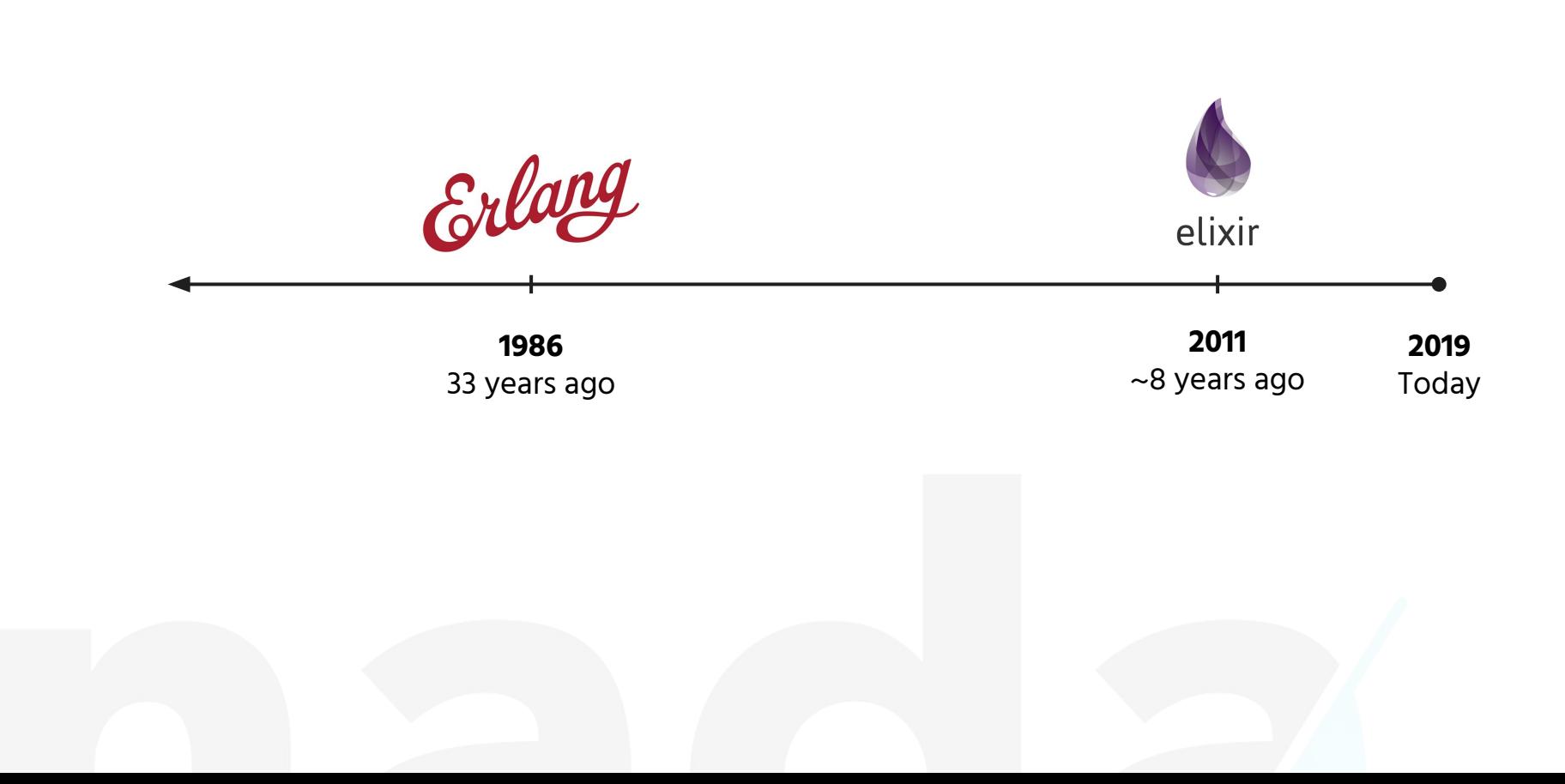

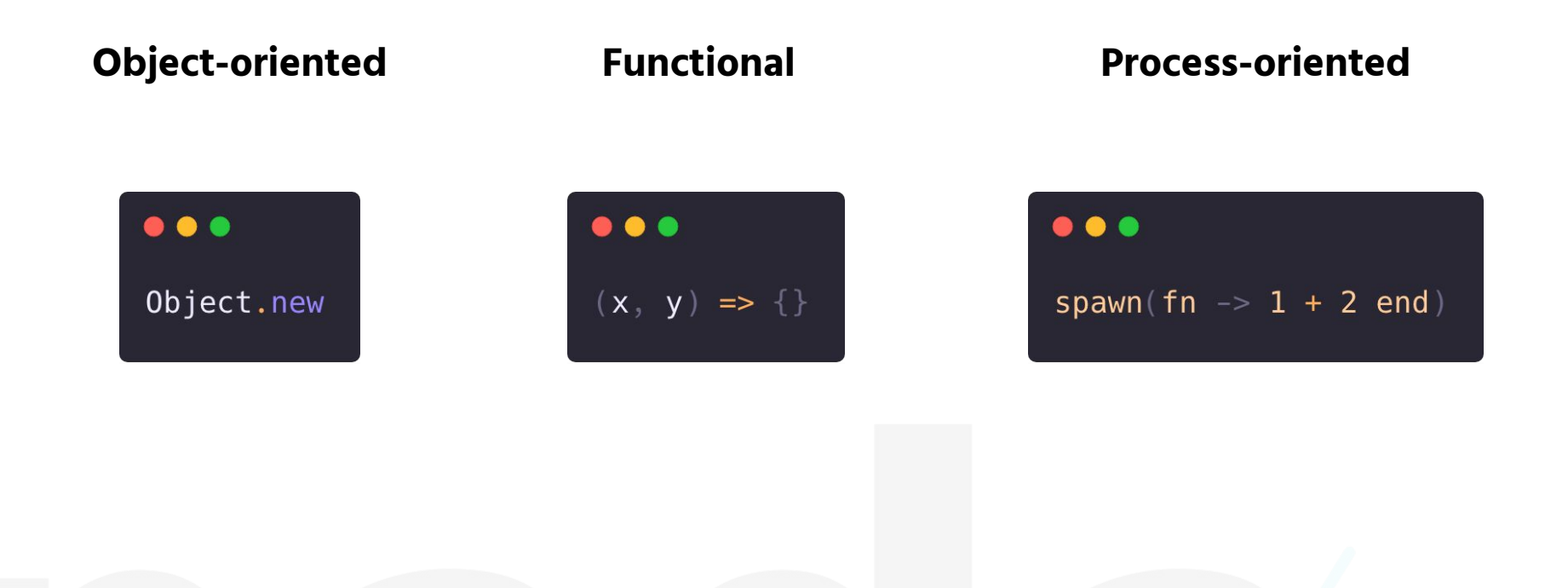

#### "[Erlang] is the language of the system." **Rich Hickey**

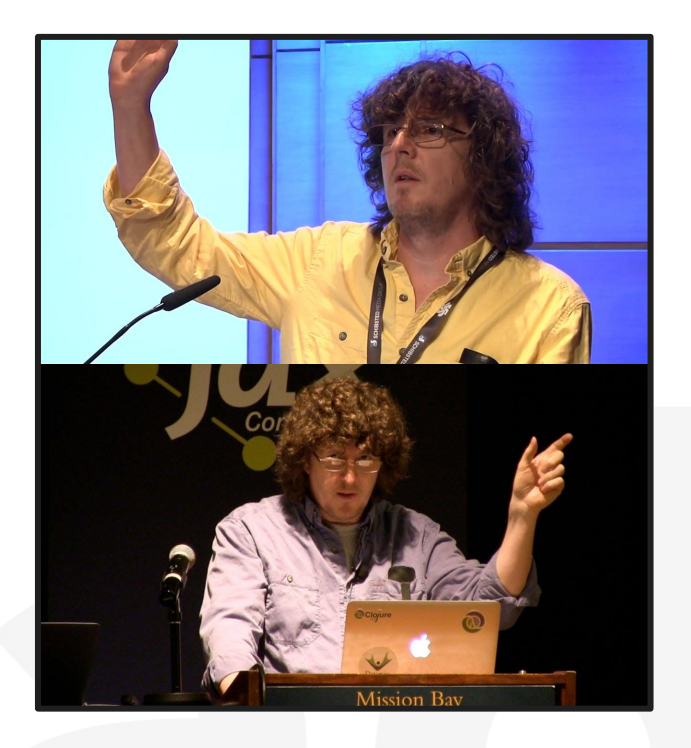

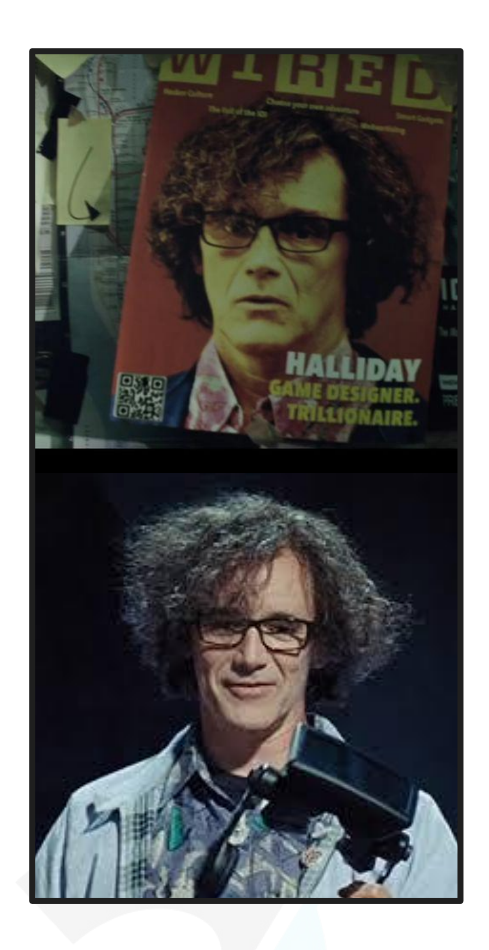

### **Erlang data stores**

- **Mnesia**
- **ETS (Erlang Term Storage)**
- Process state (GenServer/**Agent**)
- \*Riak

#### **How do you intend to query the data?**

- Are there relationships between the data you store?
- Are you storing time-related data?
- Do you need to be able to look at the database in the past?

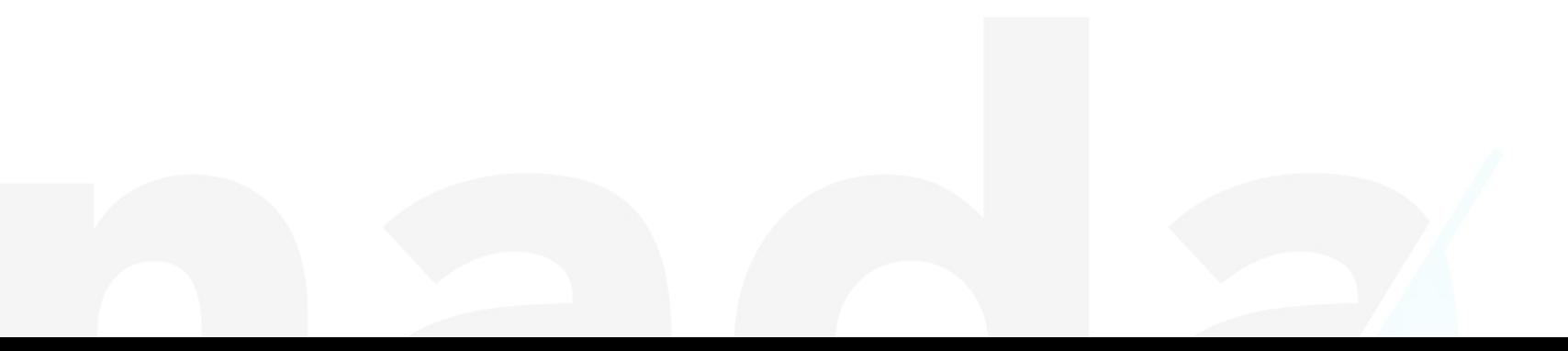

### **Typical data storage options by query**

- **Relational**
- Object / Document
- Graph
- Key-Value
- Time series
- Fact tables

## **What have we learned?**

## **Have fun**

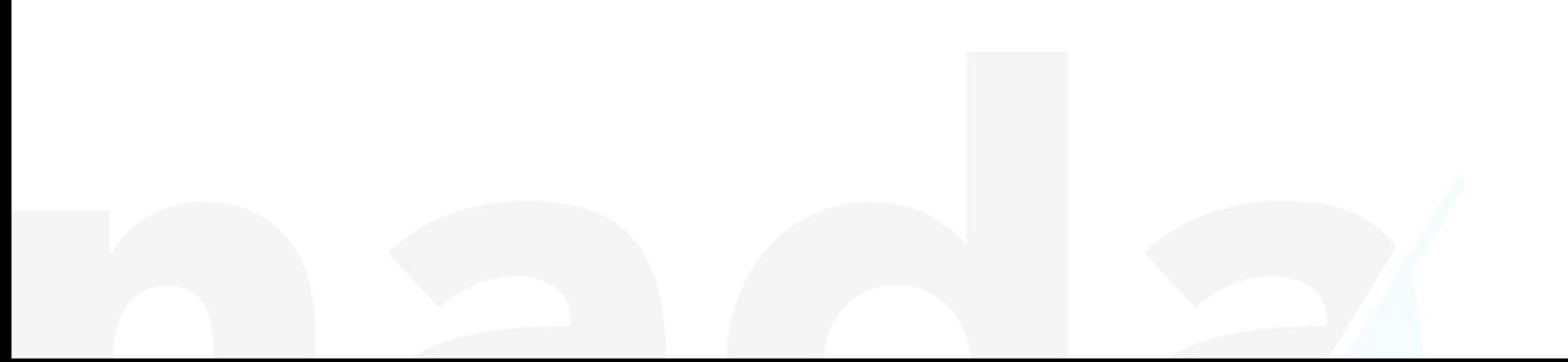

## **You can do "AI"**

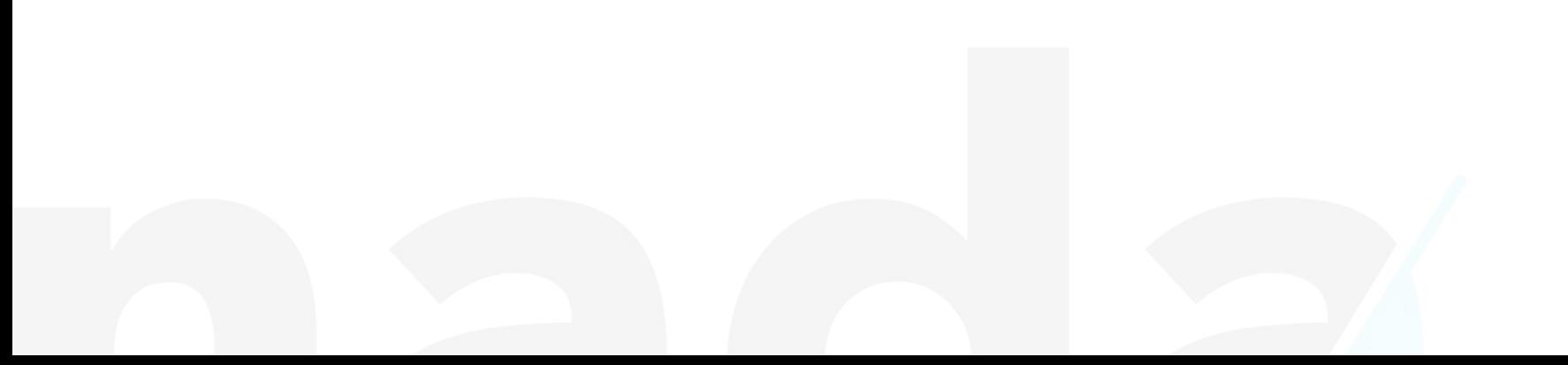

## **A new programming model**

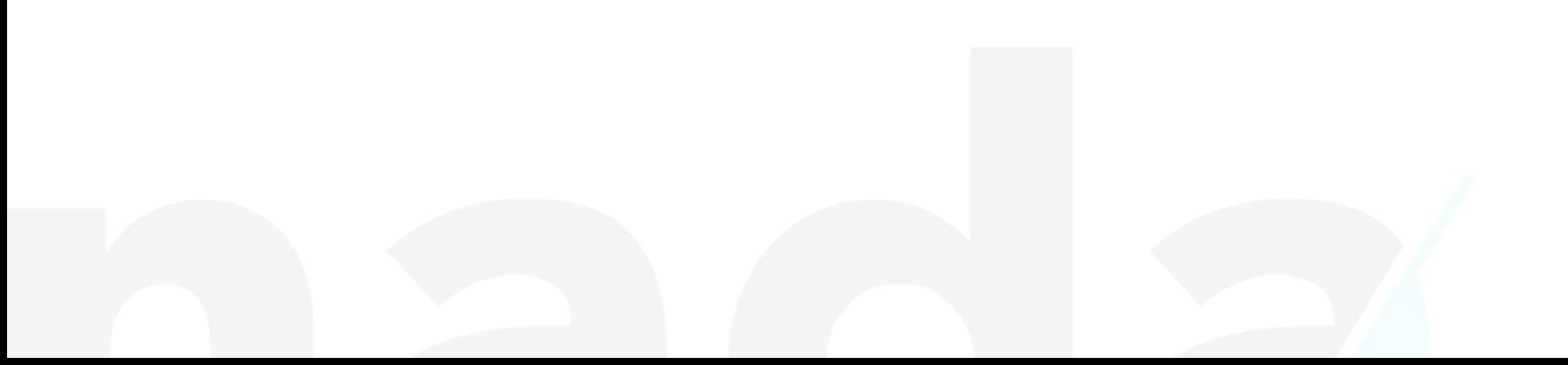

## **Choose a database**

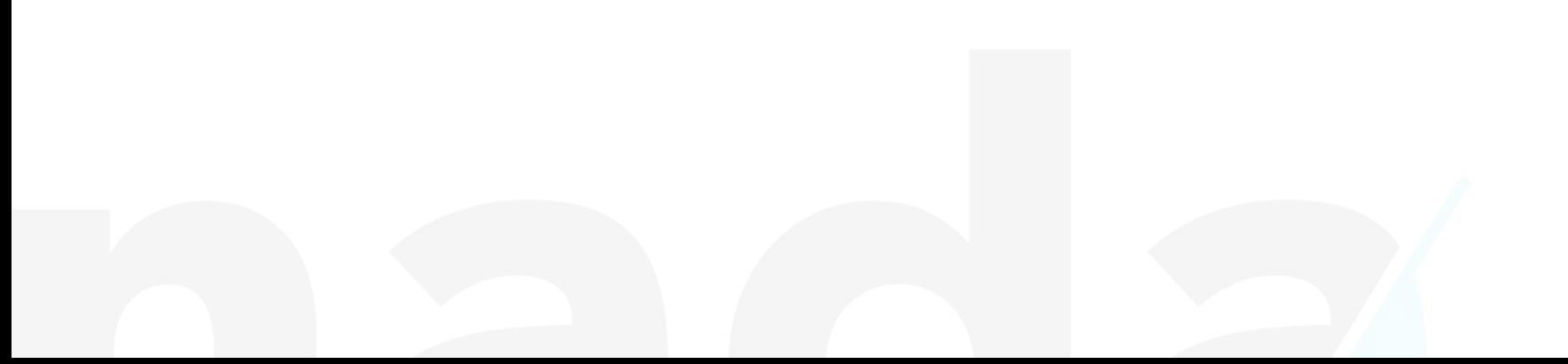

## **Don't cargo-cult software design**

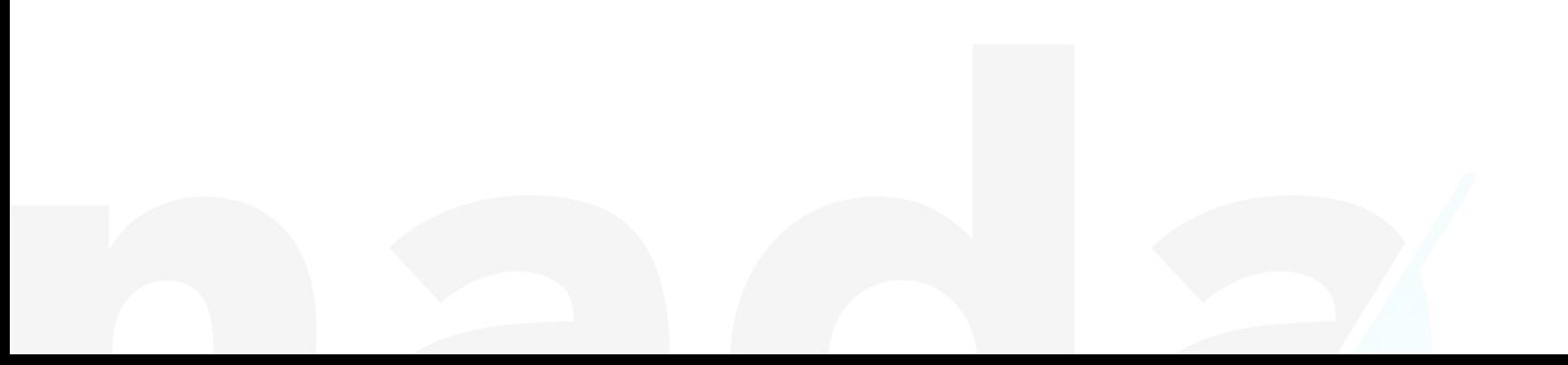

## **Make a responsible decision**

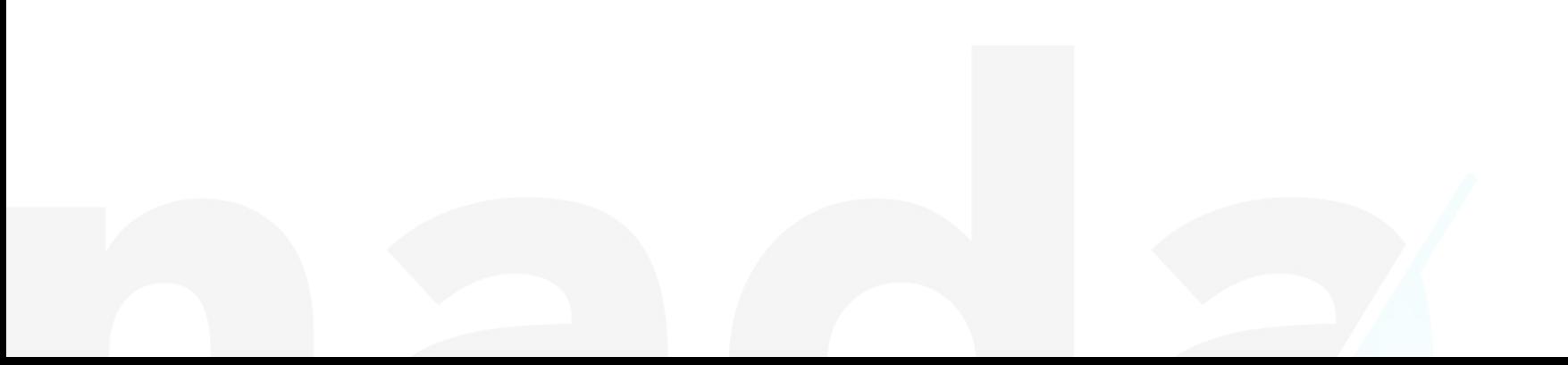

# **that's it**

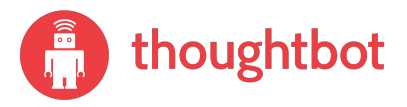

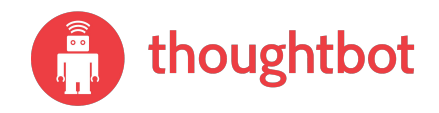

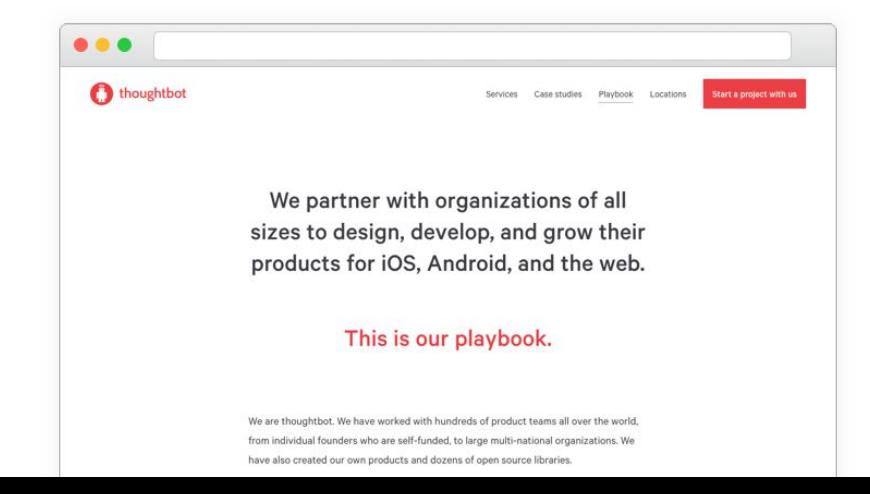

# UPCASE

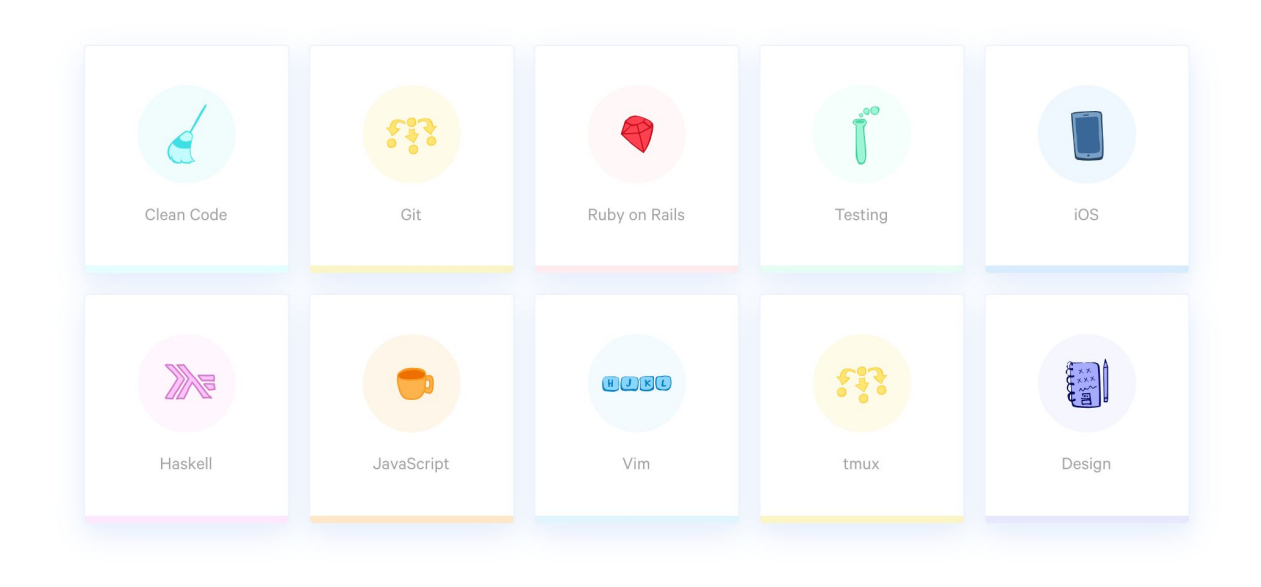

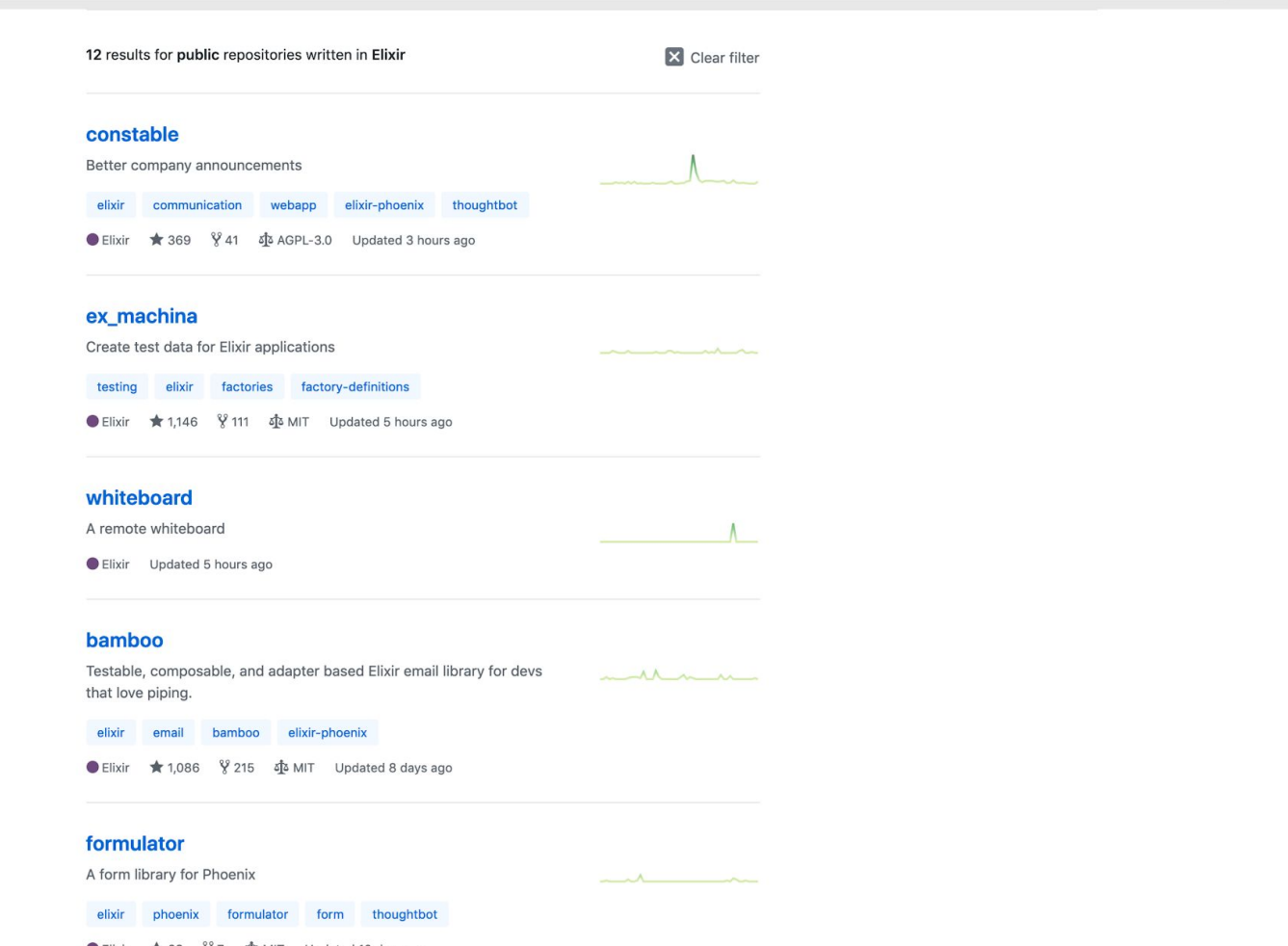

# **thank you**

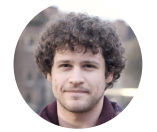

Simon van Dyk @siefi

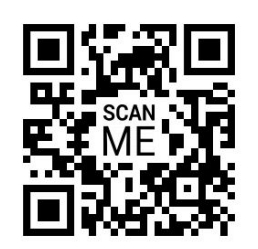

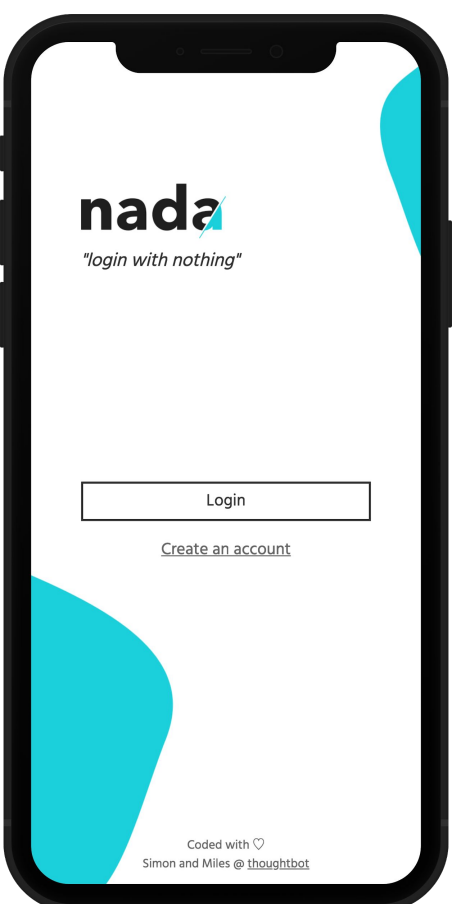

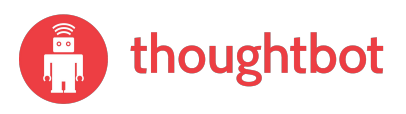

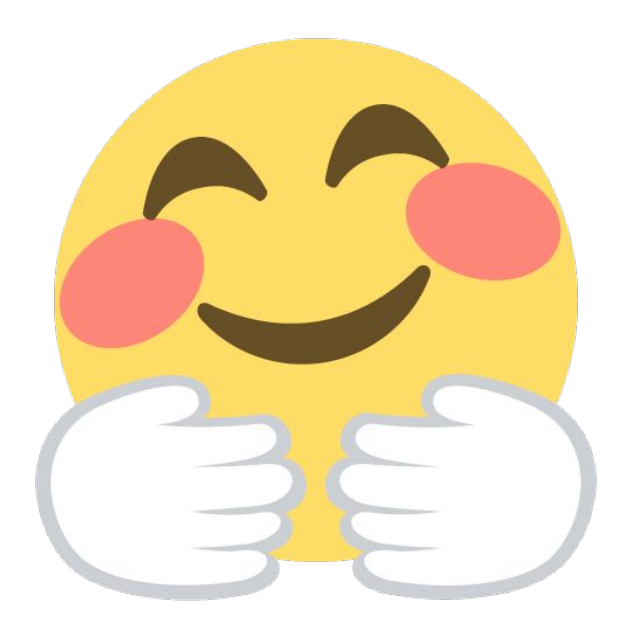